# **eole-dispatcher - Anomalie #22358**

# **Une application ayant une description vide prend la description d'une autre application situé sur la même place.**

06/12/2017 10:29 - Nicolas Penot

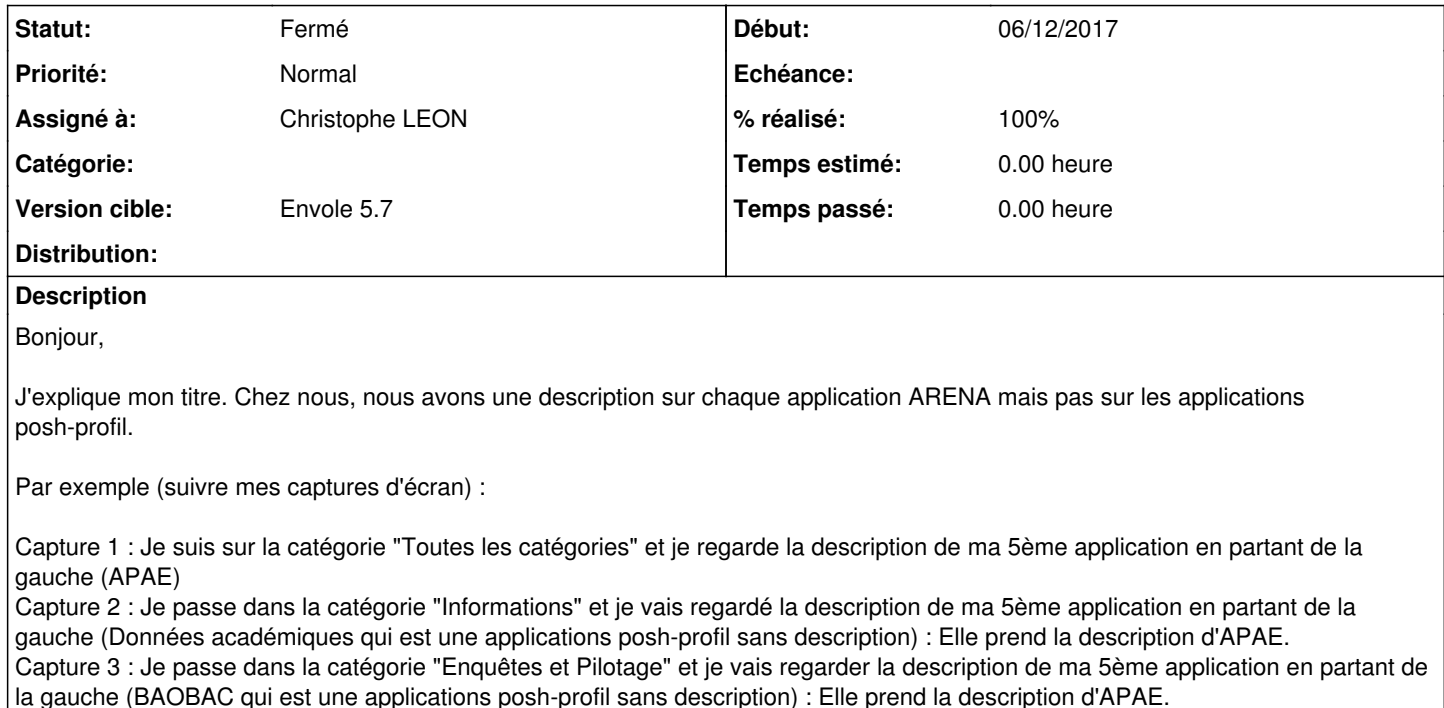

Capture 4 :Je passe dans la catégorie "Gestion des personnels" et je regarde la description de ma 5ème application en partant de la gauche (Iprof est une application possédant une description, j'ai bien la description d'iprof)

Capture 5 : Je retourne à nouveau dans la catégorie "Informations" et je vais regarder la description de ma 5ème application en partant de la gauche (Données académiques qui est une applications posh-profil sans description) : Elle prend la description d'Iprof !!!

Voilà :)

Merci d'avance ! Nicolas.

#### **Révisions associées**

#### **Révision 98817323 - 07/12/2017 10:58 - Christophe LEON**

fixes #22358 description popover

#### **Historique**

#### **#1 - 06/12/2017 10:39 - Nicolas Penot**

J'ai réussis à reproduire le problème sur metice avec demopia.

Je regarde la description de la première application dans "Toutes mes applications" : Annuaire académique. Je vais dans la catégorie "web" : première application : bcdi-web prend la description d'annuaire académique. Même tarif si je vais dans la catégorie "Gestion des compétences" : l'application Suivi SIO prend la description d'annuaire académique. Idem pour Tribu de la catégorie "Formation et Ressources".

#### **#2 - 07/12/2017 05:51 - Christophe LEON**

*- Tracker changé de Demande à Anomalie*

*- Statut changé de Nouveau à En attente d'informations*

*- Assigné à mis à Christophe LEON*

*- % réalisé changé de 0 à 20*

Merci pour ce signalement très précis, et merci pour les 'steps to reproduce'

Peux tu me dire si le pb se reproduit tjs sur Métice ?

Cdlt, **Christophe** 

### **#3 - 07/12/2017 11:00 - Christophe LEON**

- *Statut changé de En attente d'informations à Résolu*
- *% réalisé changé de 20 à 100*

Appliqué par commit [988173234852073c9497331263f2bc006d1332a1](https://dev-eole.ac-dijon.fr/projects/eole-dispatcher/repository/revisions/988173234852073c9497331263f2bc006d1332a1).

## **#4 - 15/12/2017 10:05 - Arnaud FORNEROT**

*- Version cible mis à Envole 5.7*

# **#5 - 15/12/2017 10:06 - Arnaud FORNEROT**

*- Statut changé de Résolu à Fermé*

#### **Fichiers**

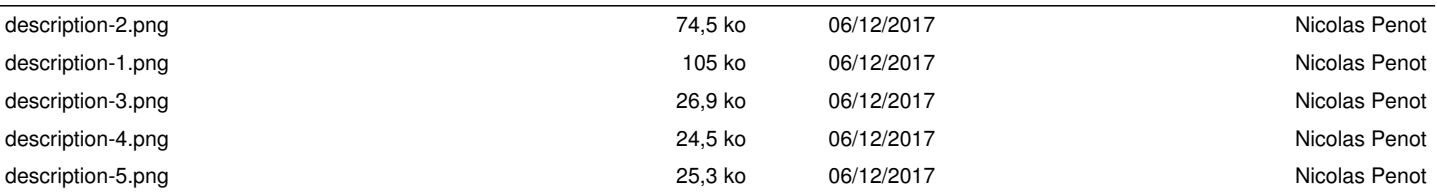